# I8O8-USB

*Serial Input and Output Board with* 

> 8 Inputs 8 Outputs 8 ADC-Inputs USB (FTDI)

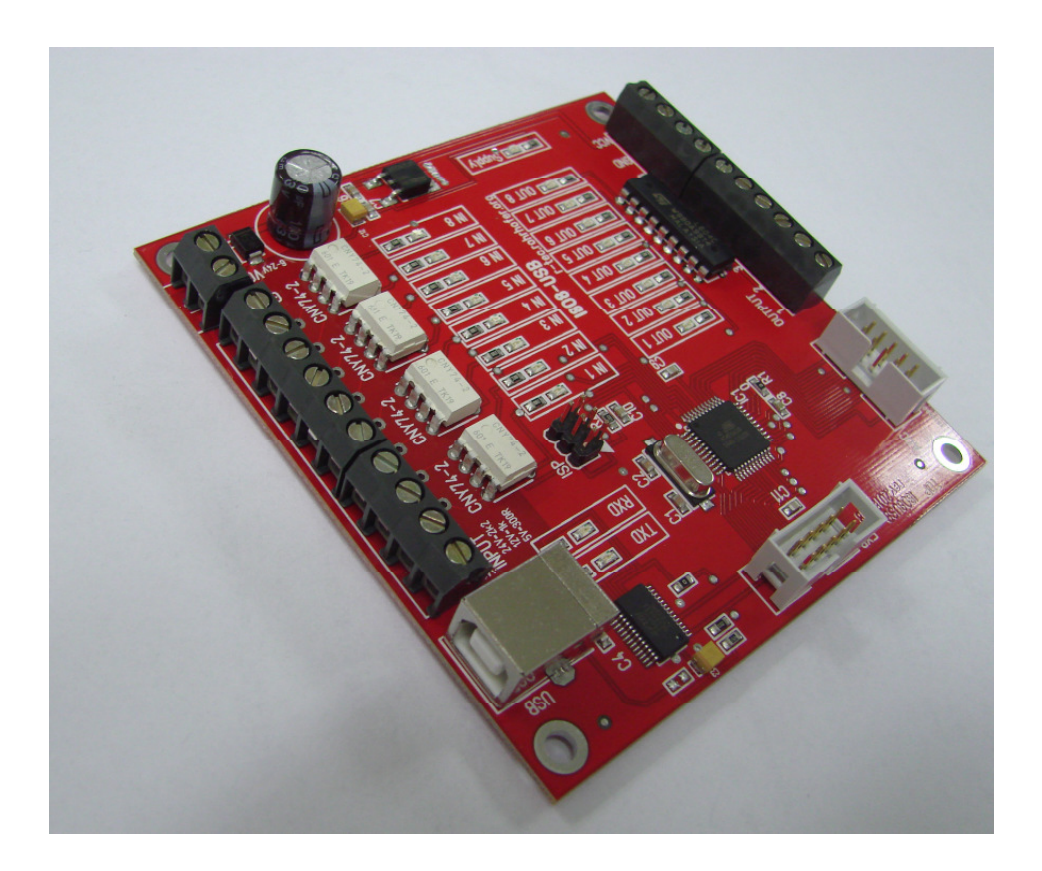

Rev.20151008 © rtec.rohrhofer.org

2015.10.21

# Inhaltsverzeichnis:

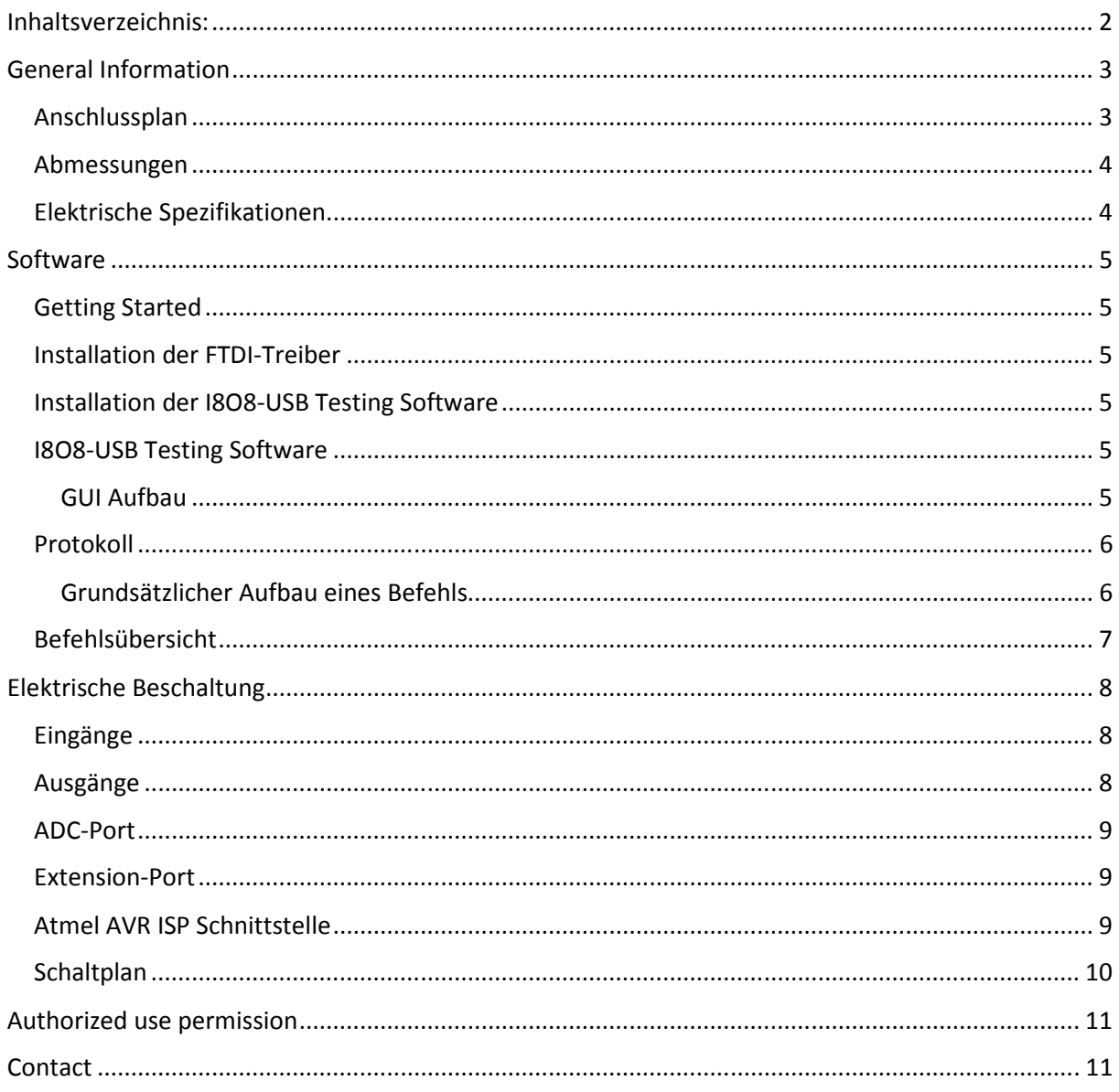

# General Information

## Anschlussplan

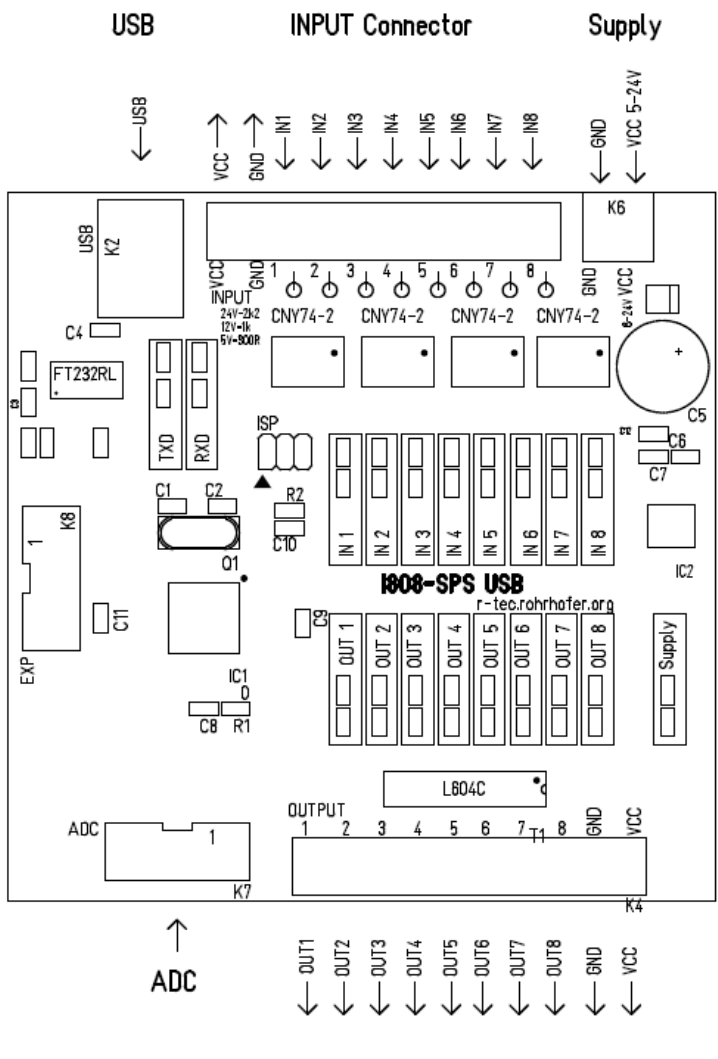

OUTPUT Connector

Für mehr Informationen zum elektrischen Anschließen an das I8O8 Board siehe Kapitel "Elektrische Beschaltung"

#### Abmessungen

LxB :100 x 100mm Bohrungen: d= 4mm

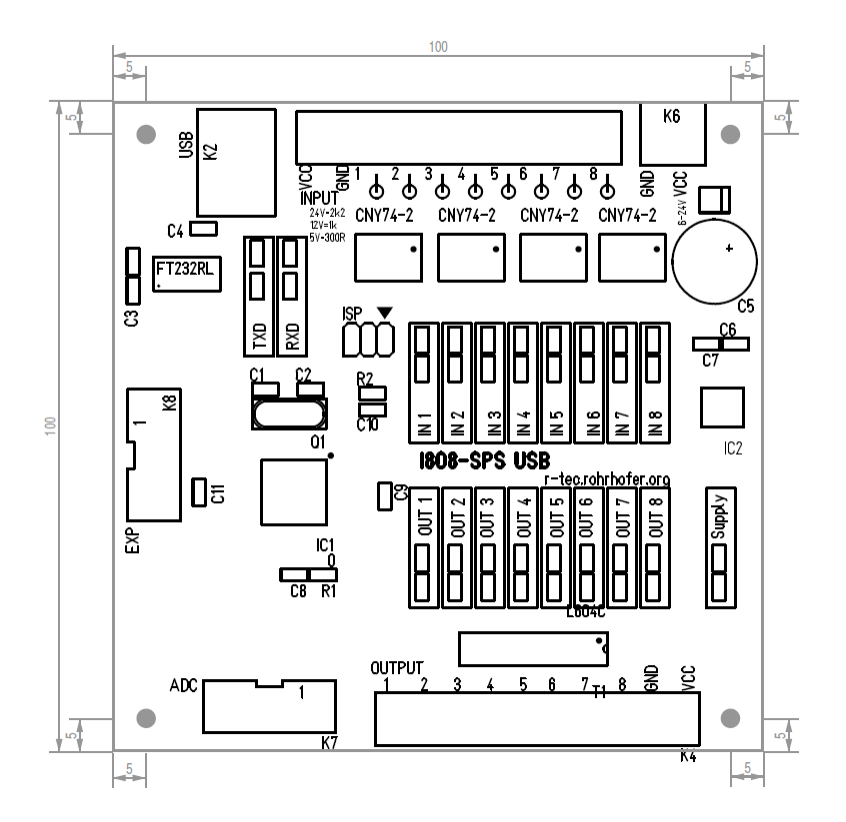

## Elektrische Spezifikationen

8 Inputs 8 Outputs 8 ADC Kanäle

Stromaufnahme.: 240mA Spannung: 6 – 24 VDC Max . möglicher Ausgangsstrom: 400 mA per Ausgang (bei voller Belastung zusätzlichen Kühlkörper am L604C anbringen!)

Max . möglicher Eingangsstrom: 20 mA per Eingang

ADC Spannung 0-5V, Auflösung: 10Bit

Verbindung via Virtual Comport (FTDI) Baud: 57600 Parity: None Databits: 8 Stopbits: 1

# Software

Getting Started

## Installation der FTDI-Treiber

Downloade und installiere immer die neuesten Treiber von http://www.ftdichip.com/

#### Installation der I8O8-USB Testing Software

Download unter http://www.rohrhofer.org/r-tec/index.php/downloads Notwendig dafür ist das .net Framework 3.5

## I8O8-USB Testing Software

#### GUI Aufbau

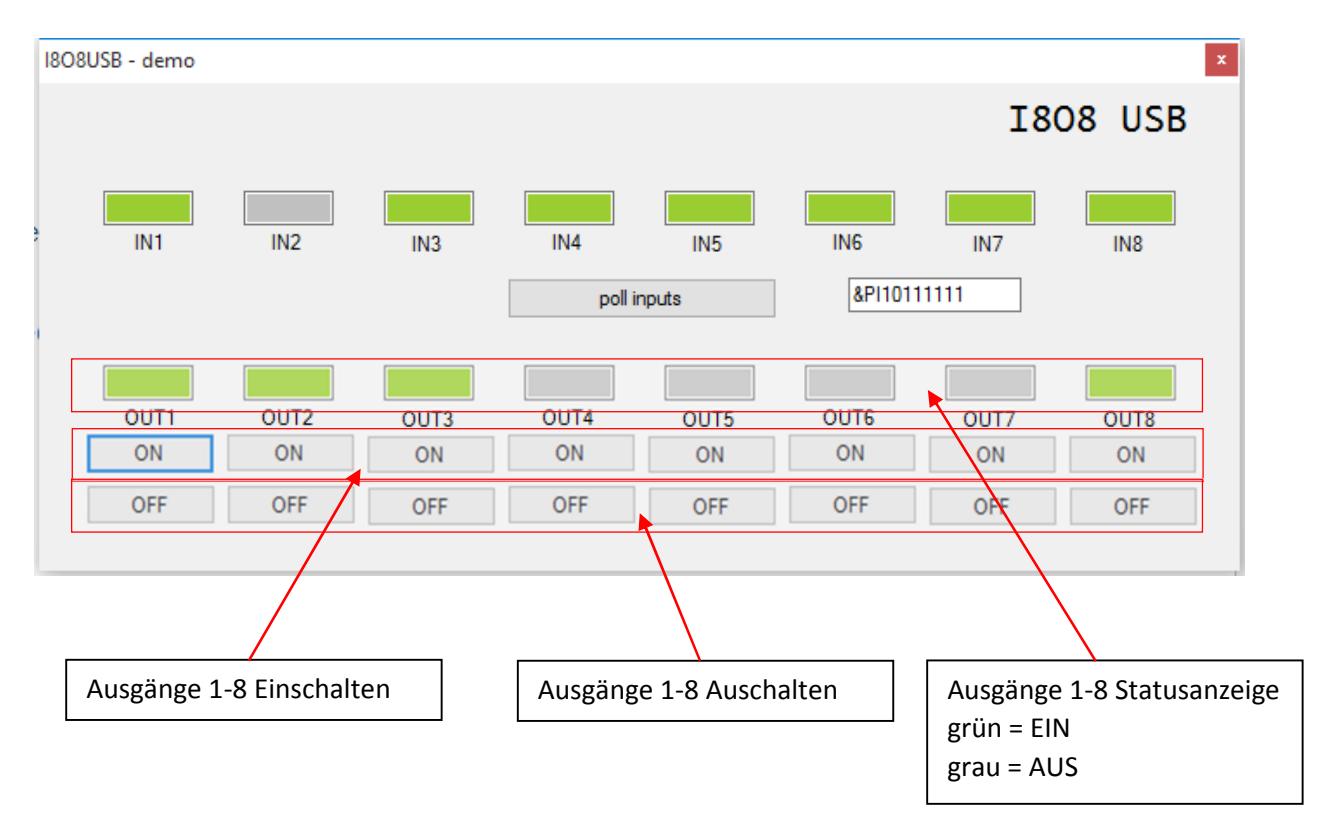

Mit dem Programm kann die Grundsätzliche Funktion des Boards überprüft werden.

## Protokoll

## Grundsätzlicher Aufbau eines Befehls

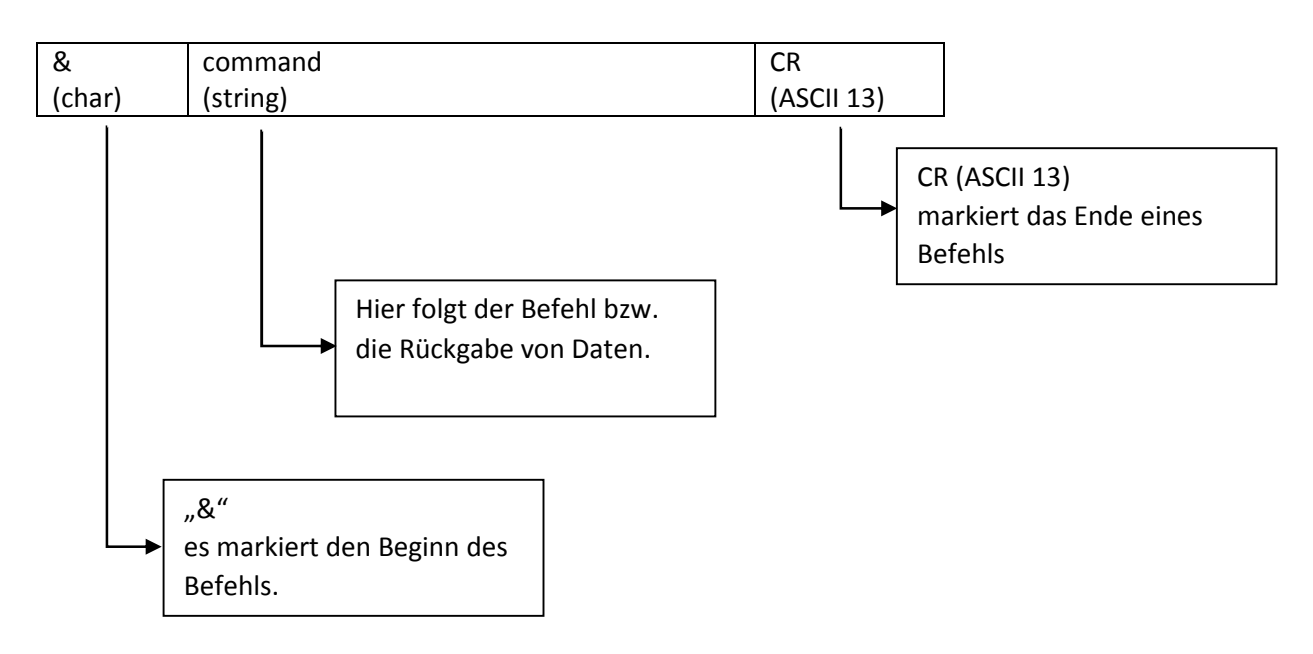

#### **Hinweis:**

Das Kommando muss als ein Datenpaket geschickt werden (alle Bytes gleichzeitig).

# Befehlsübersicht

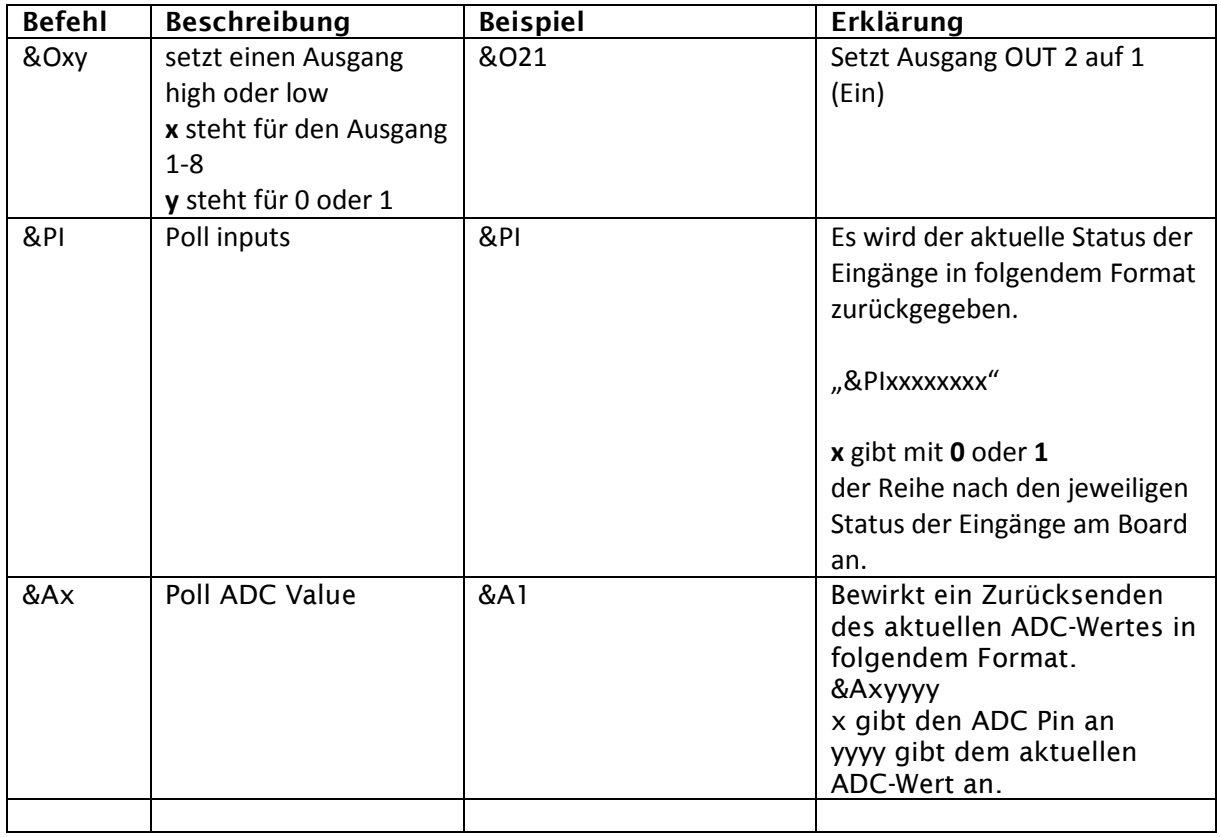

\* Eine Statusänderung eines Input Pins bewirkt ein automatisches senden eines "&PIxxxxxxxx" Statuspakets.

# Elektrische Beschaltung

#### Eingänge

ACHTUNG! Bei allen Eingängen muss immer darauf geachtet werden, dass der Strom von jeweils 20mA nicht überschritten wird.

Bitte die Vorwiderstände entsprechend anpassen!

Beispiele:  $24V = 2k2$  $12V = 1k$ 

5V = 300R

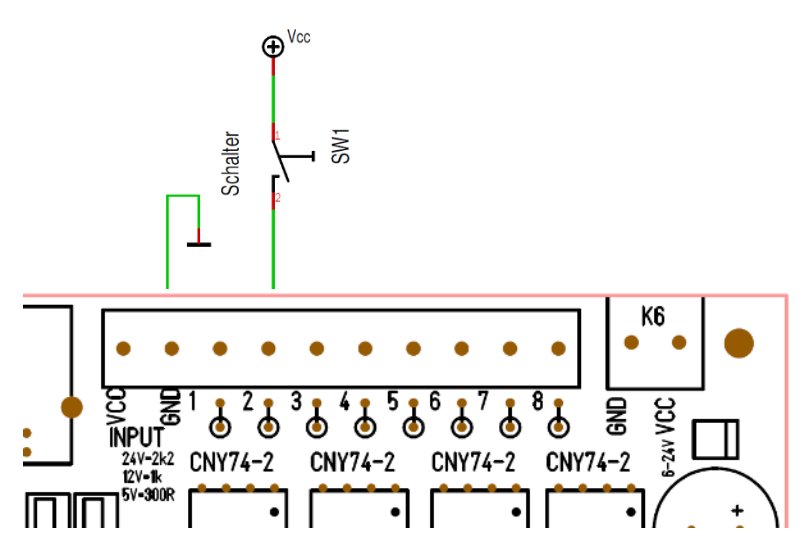

## Ausgänge

Jeweils max. 400mA pro Ausgang! Freilaufdiode bei induktiven Lasten nicht vergessen!

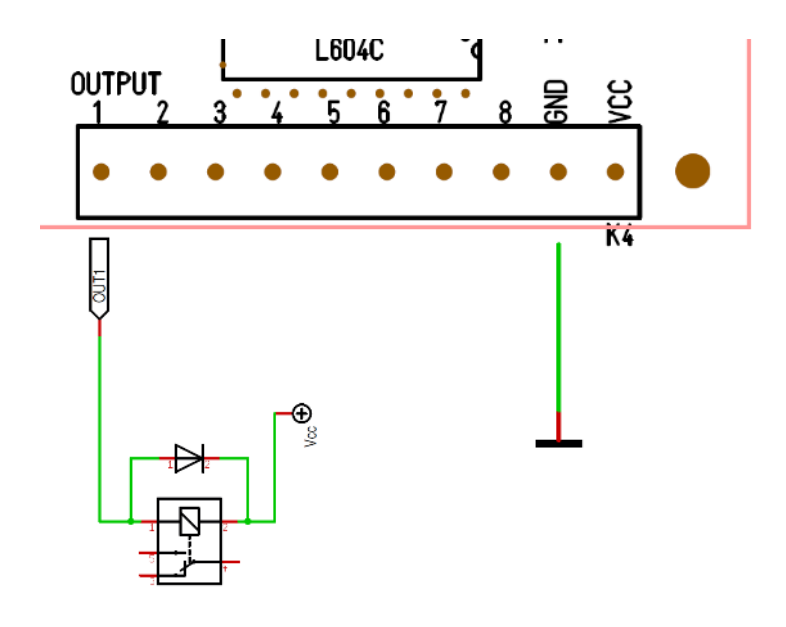

## ADC-Port

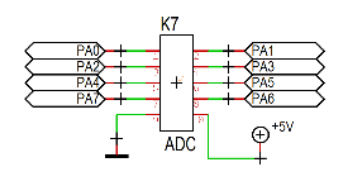

Extension-Port

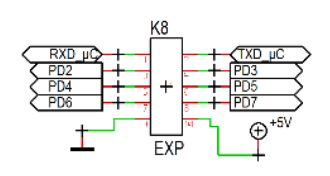

Wird in der aktuellen Version nicht verwendet!

## Atmel AVR ISP Schnittstelle

Die Pinbelegung des ISP-Steckers zum Anschluss des Mikrocontrollers an einen Programmer sieht folgendermaßen aus (Anschluss auf der Platine, Ansicht von oben). Atmel bevorzugt dabei bereits seit Jahren den 6-poligen Anschluss.

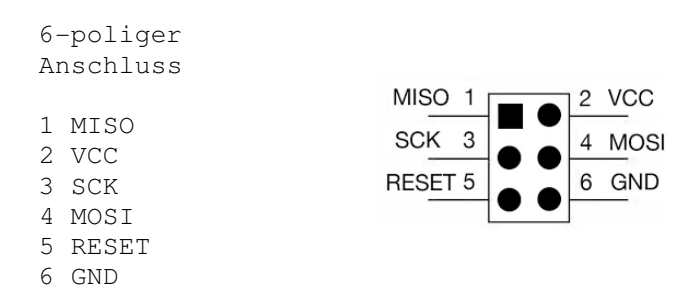

Pin 1 ist am Pfostenstecker und auf dem Board mit einem kleinen Pfeil gekennzeichnet.

# Schaltplan

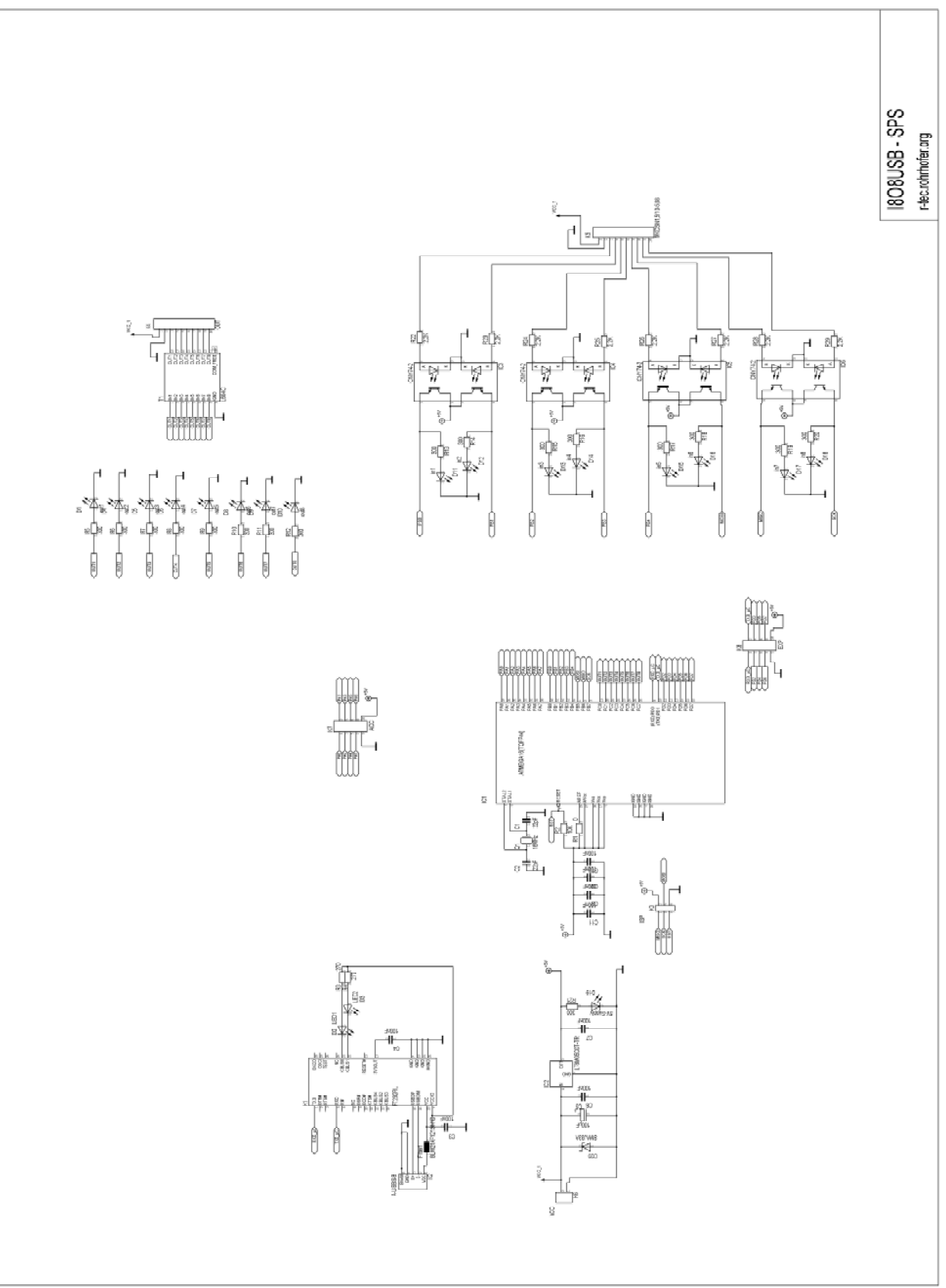

# Authorized use permission

Usage of the software I8O8USB-SPS Testing is limited to its owner via the terms of its development. I8O8USB-SPS Testing Software is wholly owned by rohrhofer.org, and may not be used or referenced without their express consent.

# Contact

For additional information, please email: r-tec@rohrhofer.org.